# **E**hipsmall

Chipsmall Limited consists of a professional team with an average of over 10 year of expertise in the distribution of electronic components. Based in Hongkong, we have already established firm and mutual-benefit business relationships with customers from,Europe,America and south Asia,supplying obsolete and hard-to-find components to meet their specific needs.

With the principle of "Quality Parts,Customers Priority,Honest Operation,and Considerate Service",our business mainly focus on the distribution of electronic components. Line cards we deal with include Microchip,ALPS,ROHM,Xilinx,Pulse,ON,Everlight and Freescale. Main products comprise IC,Modules,Potentiometer,IC Socket,Relay,Connector.Our parts cover such applications as commercial,industrial, and automotives areas.

We are looking forward to setting up business relationship with you and hope to provide you with the best service and solution. Let us make a better world for our industry!

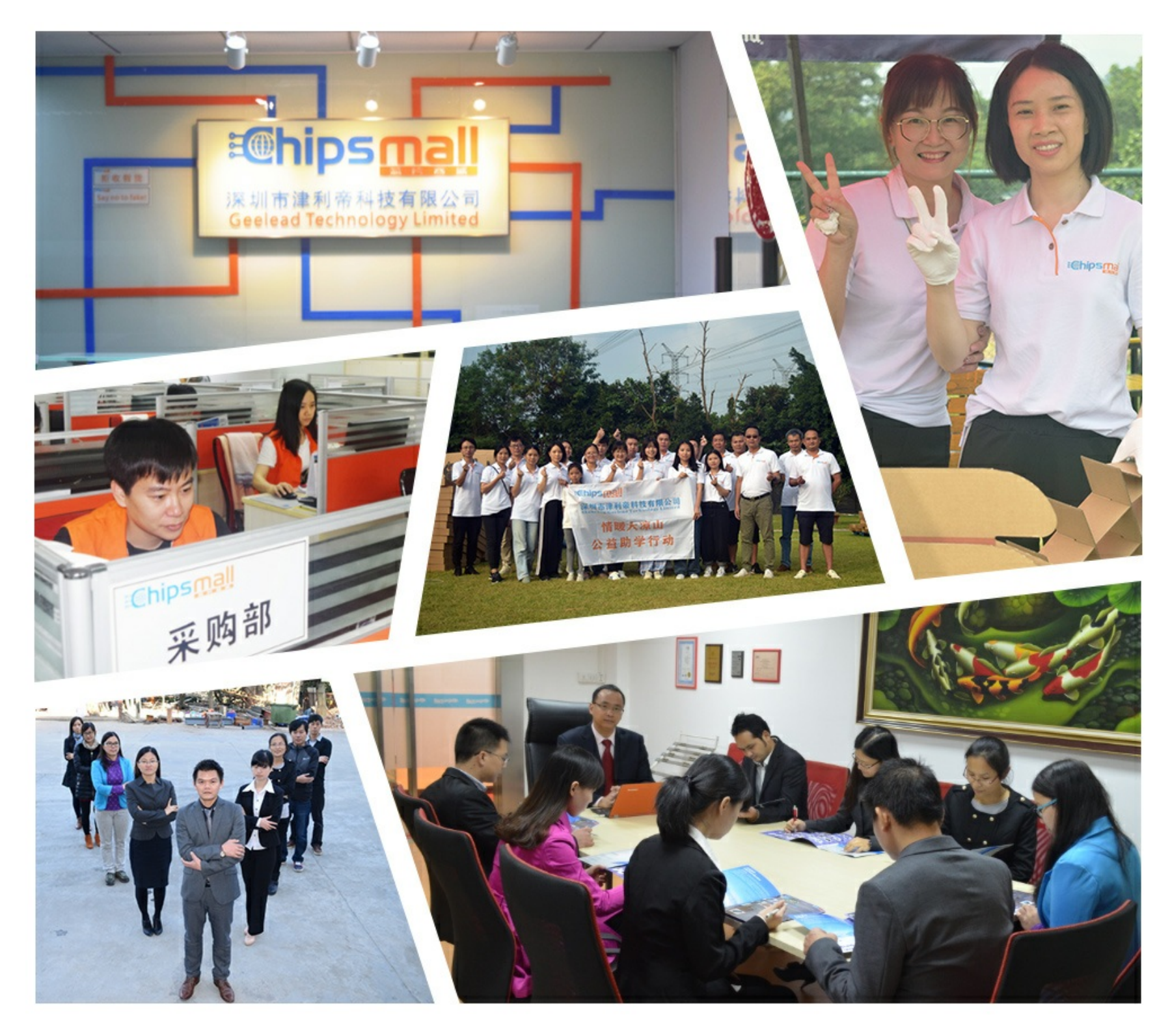

# Contact us

Tel: +86-755-8981 8866 Fax: +86-755-8427 6832 Email & Skype: info@chipsmall.com Web: www.chipsmall.com Address: A1208, Overseas Decoration Building, #122 Zhenhua RD., Futian, Shenzhen, China

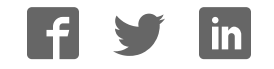

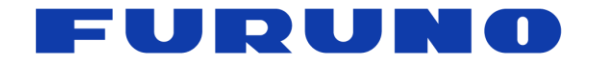

# **FURUNO GNSS Receiver** Model GT-87

# **eSIP Protocol Specifications**

(Document No. SE17-600-002-01)

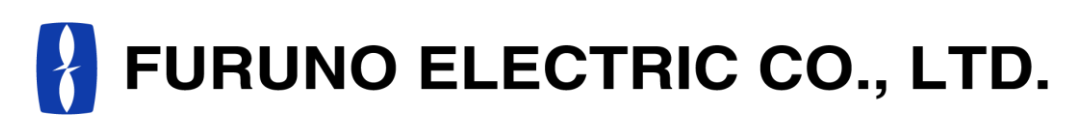

**www.furuno.com** 

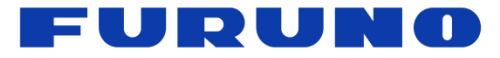

# **IMPORTANT NOTICE**

No part of this manual may be reproduced or transmitted in any form or by any means, electronic or mechanical, including photocopying and recording, for any purpose without the express written permission of the publisher, FURUNO ELECTRIC CO., LTD. FURUNO ELECTRIC CO., LTD. All rights reserved.

FURUNO ELECTRIC CO., LTD. reserves the right to make changes to its products and specifications without notice.

In this product, FURUNO can ensure safe performance only the commands and the sentences which are written in this document or are written in the document for this product. Please do not use the commands of the others products, otherwise this product may have troubles and FURUNO may not support about the troubles.

FURUNO may inform some internal commands for verification etc. In this case, please use the commands only for operation test and please do not use them for technical operation.

All brand and product names are registered trademarks, trademarks or service marks of their respective holders.

The following satellite systems are operated and controlled by the authorities of each government.

- GPS(USA)
- GLONASS (Russia)
- Galileo(Europe)
- QZSS(Japan)
- SBAS(USA: WAAS, Europe: EGNOS, Japan: MSAS)

Thus FURUNO is not liable for the degradation of the above systems so therefore FURUNO cannot guarantee specification based on their conditions. User is expected to be familiar with the System and make full use of it with their own responsibility.

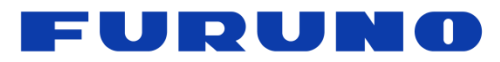

# **Revision History**

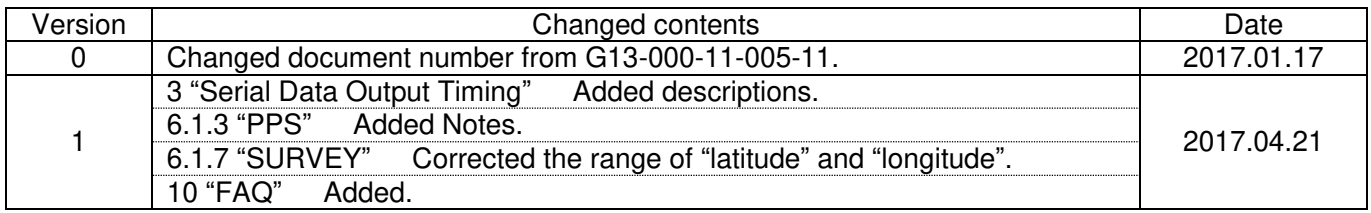

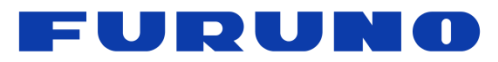

# **Table of Contents**

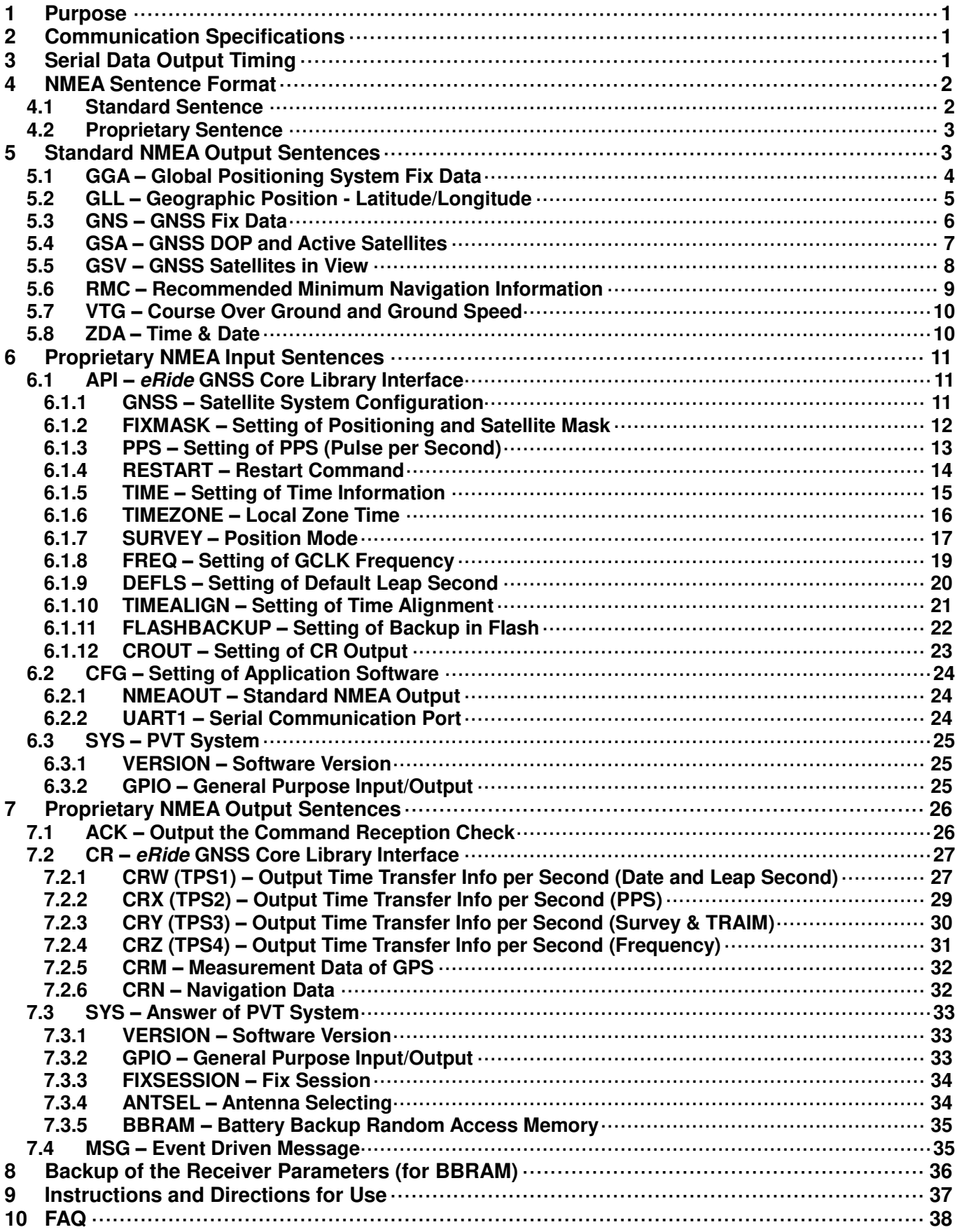

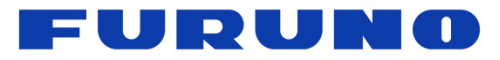

# <span id="page-5-0"></span>**1 Purpose**

This document describes the *eRide* Serial communications Interface Protocol (eSIP) for GT-87.

# <span id="page-5-1"></span>**2 Communication Specifications**

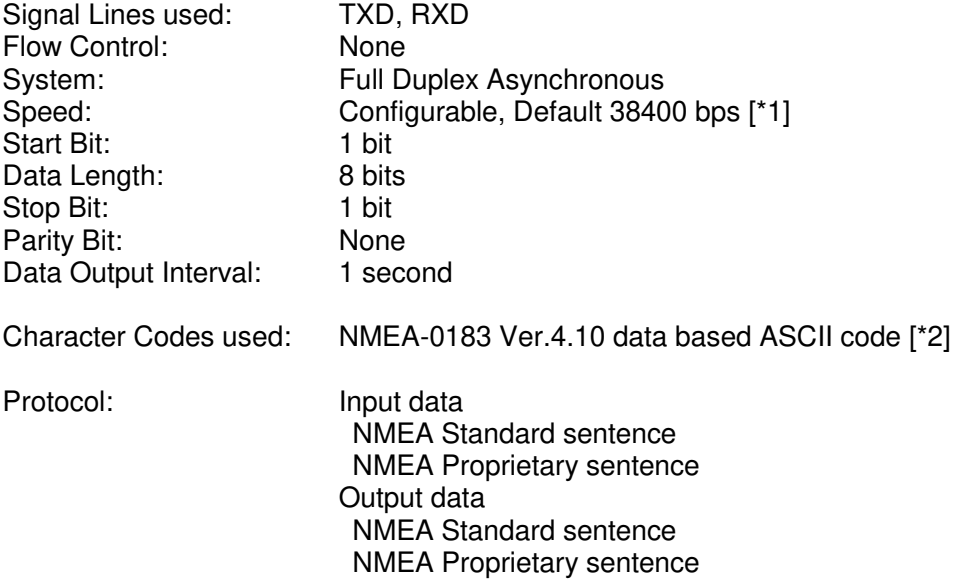

# **Notes:**

- [\*1] Communication speed can be changed into 4800, 9600, 19200, 38400, 57600 or 115200 bps. Please refer to section "UART1 – Serial Communication Port" for how to configure the communication speed. In case of using low baud rate, please adjust size of output sentence by **NMEAOUT** command and **CROUT** command to output all sentence within one second.
- [\*2] "NMEA 0183 STANDARD FOR INTERFACING MARINE ELECTRONIC DEVICES Version 4.10" (NATIONAL MARINE ELECTRONICS ASSOCIATION, June, 2012)

# <span id="page-5-2"></span>**3 Serial Data Output Timing**

The output timing of serial data is synchronous with PPS output timing. Serial data is begun to output in the 25ms to 75ms range after PPS is output. The time of serial data indicates the next PPS output timing. The positioning information other than the time is generated based on the positioning results of the previous second. This synchronous is started after acquisition of time information by satellite positioning. ▲1

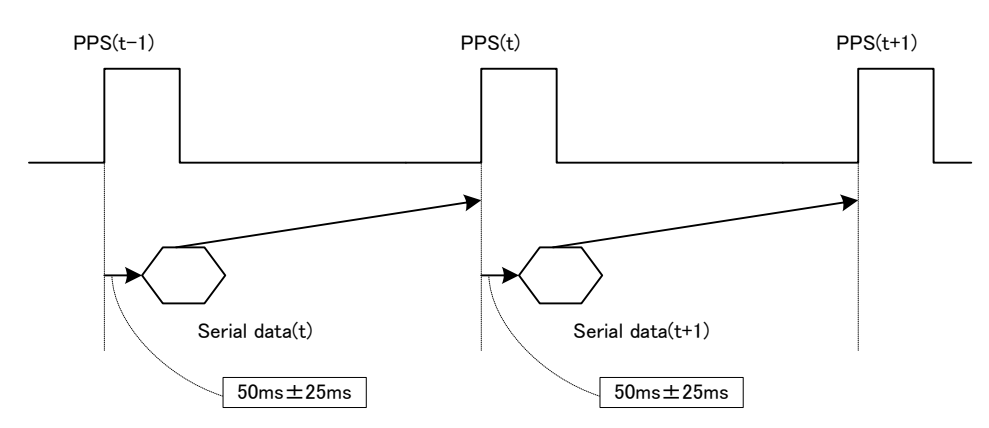

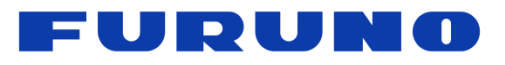

# <span id="page-6-0"></span>**4 NMEA Sentence Format**

# <span id="page-6-1"></span>**4.1 Standard Sentence**

# **Format:**

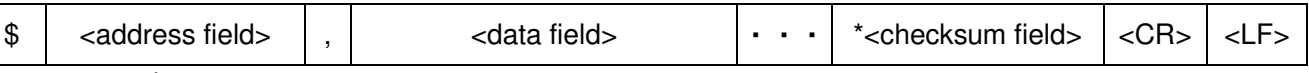

5 bytes

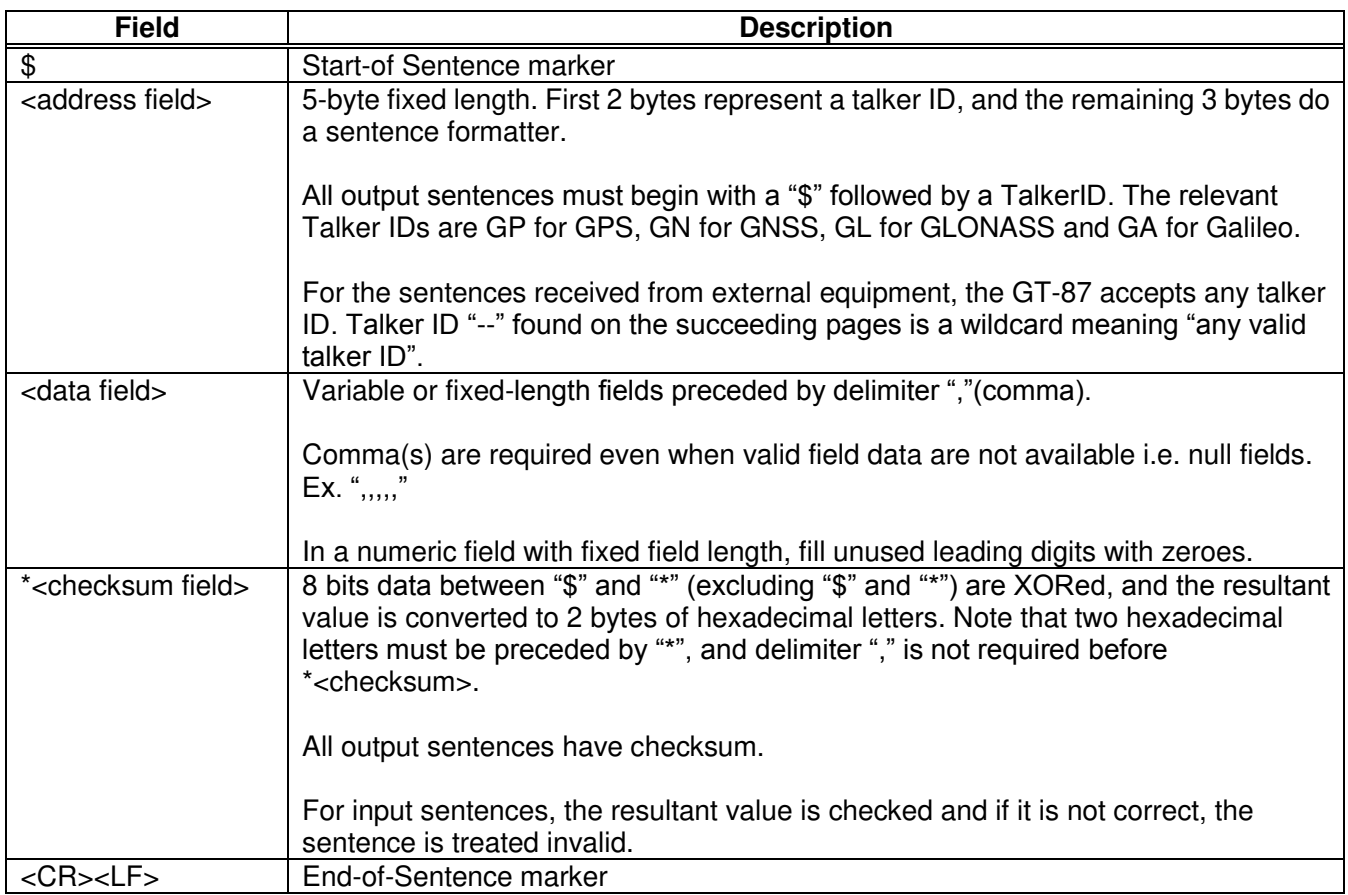

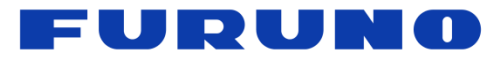

# <span id="page-7-0"></span>**4.2 Proprietary Sentence**

# **Format:**

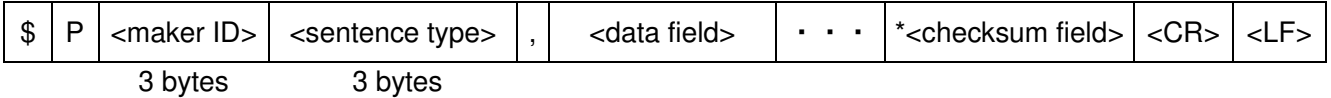

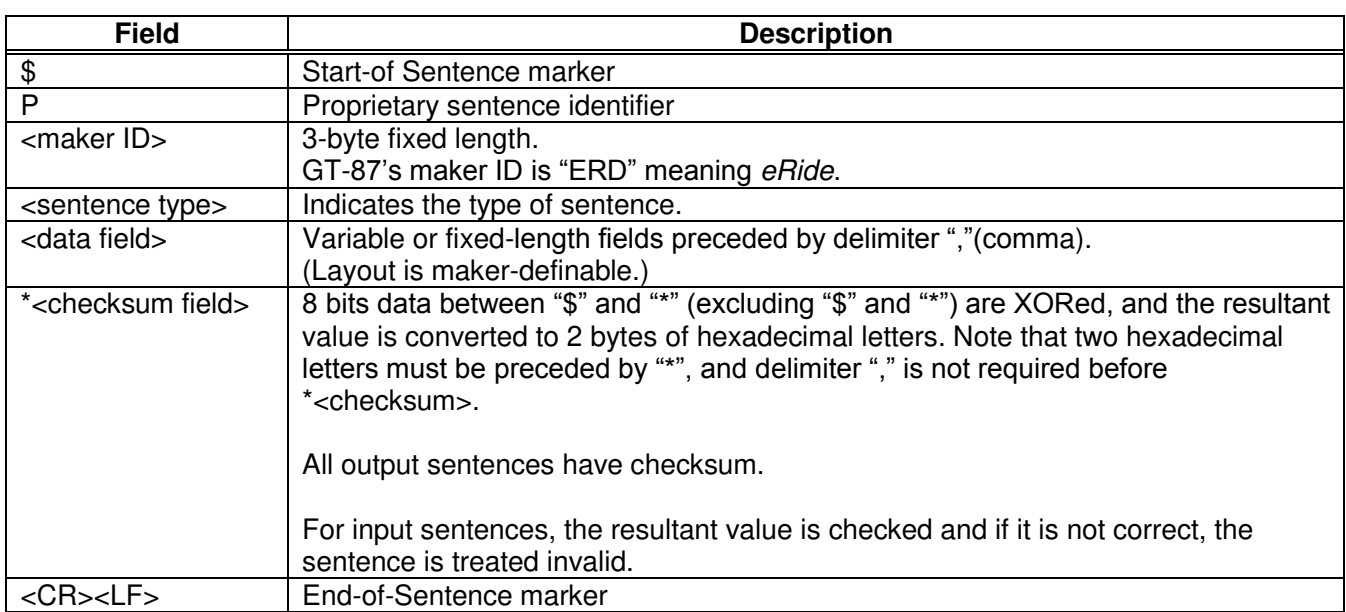

# <span id="page-7-1"></span>**5 Standard NMEA Output Sentences**

The receiver supports eight standard NMEA output sentences (GGA, GLL, GNS, GSA, GSV, RMC, VTG and ZDA) per NMEA standard 0183 Version 4.10 (June, 2012). By default, the RMC, GNS, GSA, ZDA, GSV and TPS sentences will be output every second. The sentences can be independently enabled and disabled using the NMEAOUT and/or CROUT command described later in this document, as well as use differing transmission rates.

The NMEA sentence descriptions in this sentence are for reference only. The sentence formats are defined exclusively by the copyrighted document from NMEA.

FURUNO does populate all the fields described in the NMEA specification. Uncalculated fields are indicated as "Not Supported".

# <span id="page-8-0"></span>**5.1 GGA – Global Positioning System Fix Data**

## **Format:**

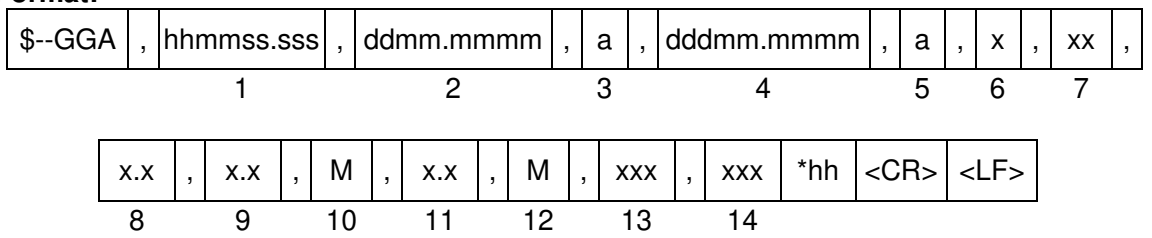

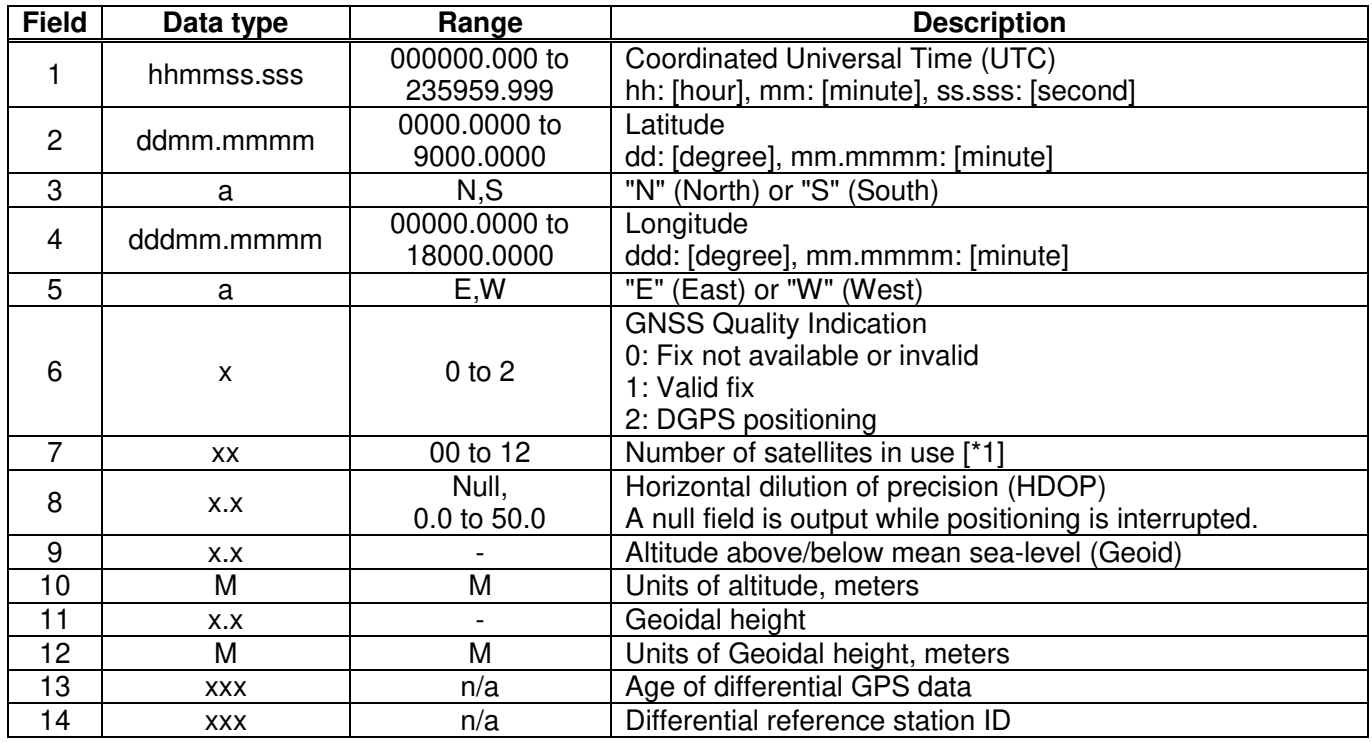

# **Example:**

\$GPGGA,025411.516,3442.8146,N,13520.1090,E,1,11,0.8,24.0,M,36.7,M,,\*66<br>UTC: 02:54:11.516 34 deg 42.8146 min N 135 deg 20.1090 min E Statu 34 deg 42.8146 min N 135 deg 20.1090 min E Status: Valid fix Number of satellites: 11 satellites HDOP: 0.8 Altitude: 24.0 meters high Geoidal height: 36.7 meters high

## **Notes:**

[\*1] GPS, SBAS, QZSS only. Galileo and GLONASS are not counted. Upper limit is 12.

# <span id="page-9-0"></span>**5.2 GLL – Geographic Position - Latitude/Longitude**

**Format:** 

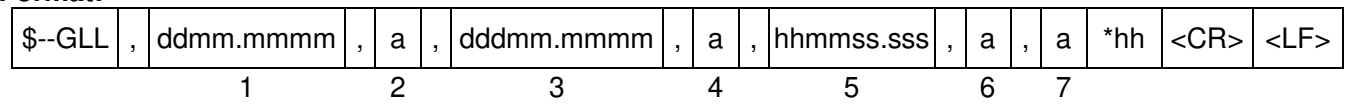

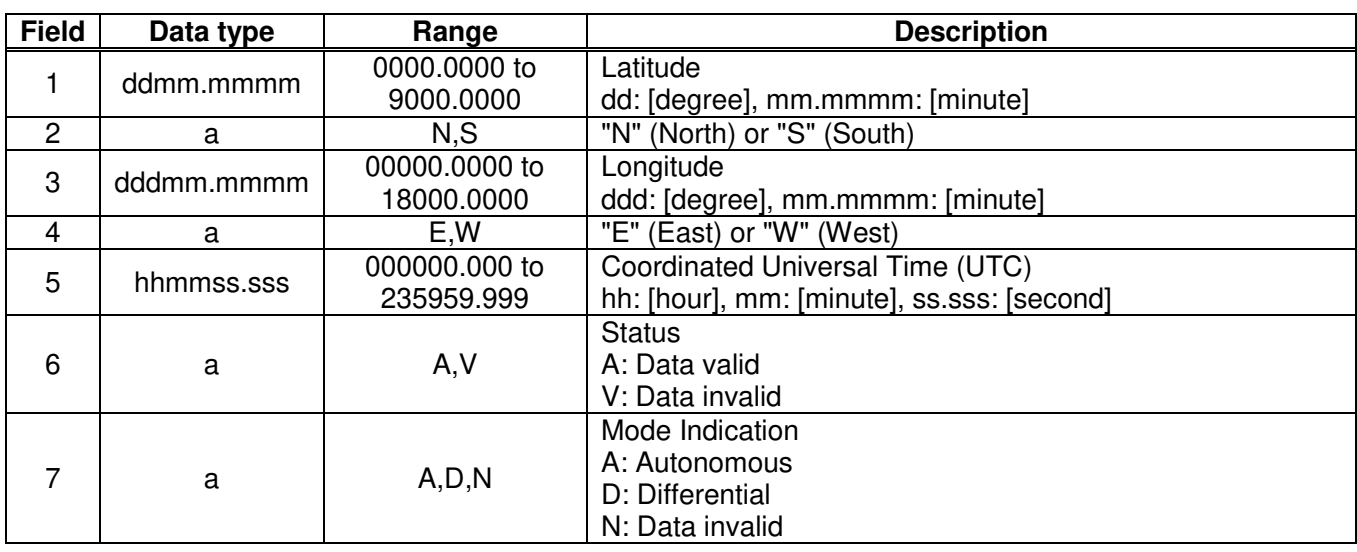

## **Example:**

\$GPGLL,3442.8146,N,13520.1090,E,025411.516,A,A\*5F 34 deg 42.8146 min N 135 deg 20.1090 min E UTC: 02:54:11.516 Status: Data valid Mode: Autonomous

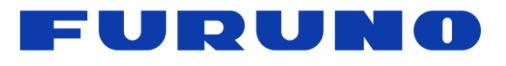

# <span id="page-10-0"></span>**5.3 GNS – GNSS Fix Data**

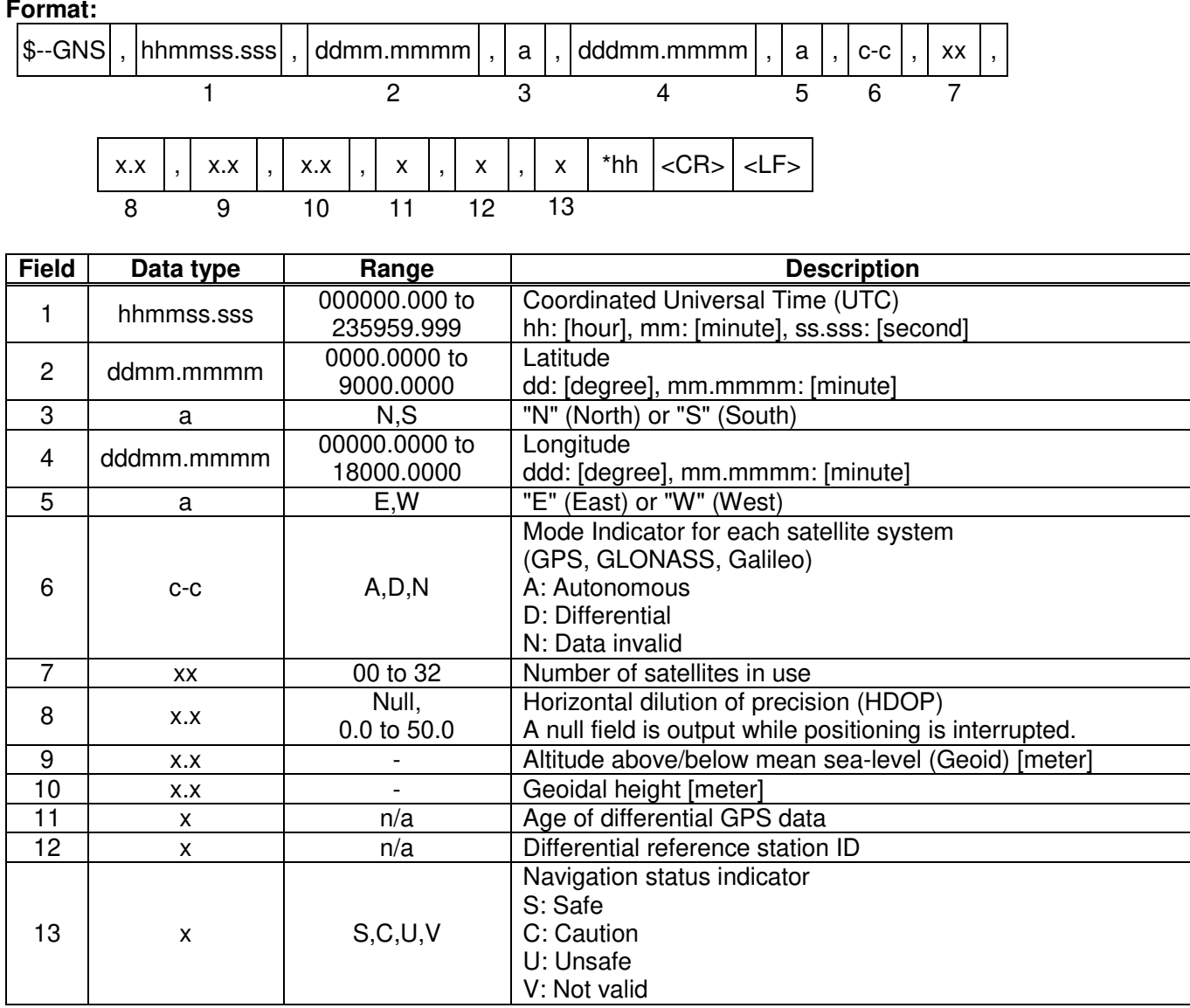

## **Example:**

\$GNGNS,004457.000,3442.8266,N,13520.1235,E,DDN,22,0.5,40.6,36.7,,,V\*60 UTC: 00:44:57.000 34 deg 42.8266 min N 135 deg 20.1235 min E Status: Data valid (GPS: Differential, GLONASS: Differential, Galileo: Invalid)<br>Number of satellites: 22 satellites HDOP: 0.5 Altitude: 40.6 meters high Number of satellites: 22 satellites HDOP: 0.5 Geoidal height: 36.7 meters high Navigation status indicator: Not valid

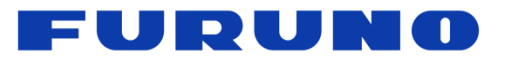

# <span id="page-11-0"></span>**5.4 GSA – GNSS DOP and Active Satellites**

#### **Format:**

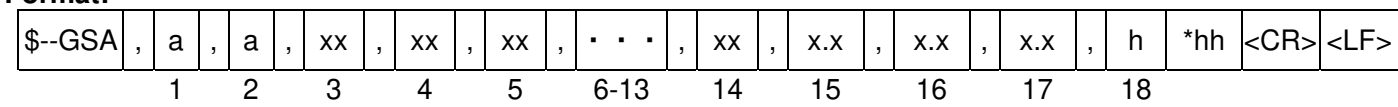

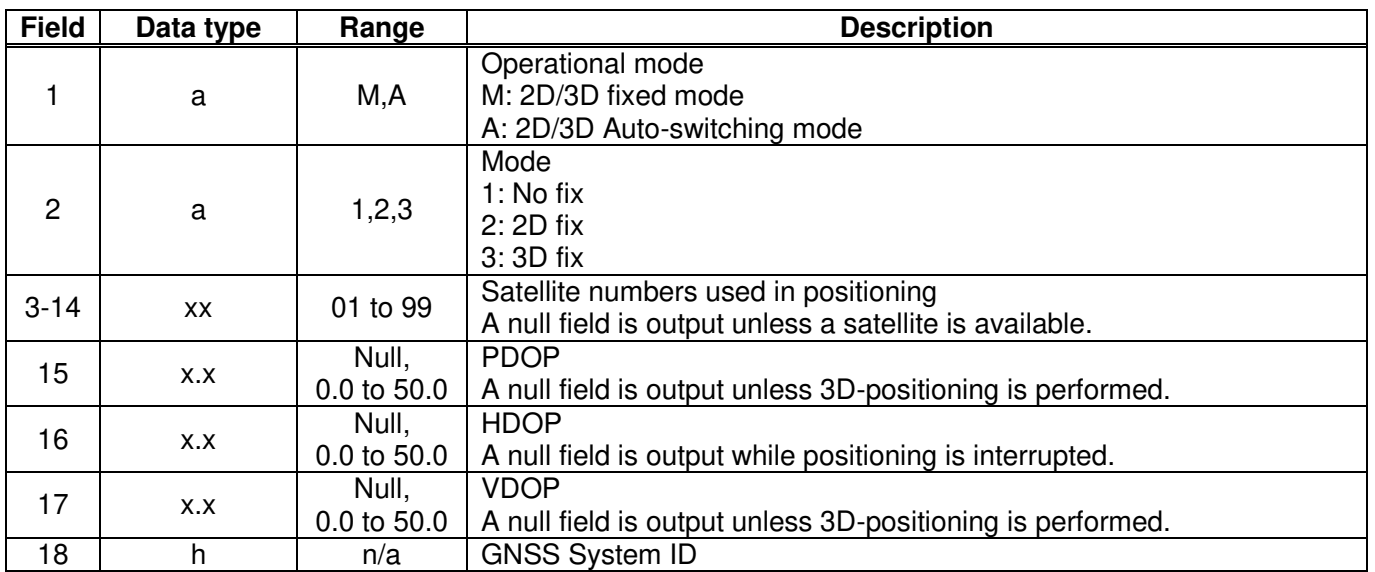

# **Example:**

\$GNGSA,A,3,09,15,26,05,24,21,08,02,29,28,18,10,0.8,0.5,0.5,1\*33 \$GNGSA,A,3,79,69,68,84,85,80,70,83,,,,,0.8,0.5,0.5,2\*30 2D/3D Auto-switching mode, 3D fix Satellite used: 09, 15, 26, 05, 24, 21, 08, 02, 29, 28, 18, 10, 79, 69, 68, 84, 85, 80, 70, 83<br>PDOP: 0.8 HDOP: 0.5 VDOP: 0.5 PDOP: 0.8 HDOP: 0.5 VDOP: 0.5

- To add extra fields to the GPGSA NMEA string to show more than 12 satellites used in the fix, please input "\$PERDAPI,EXTENDGSA,num\*hh<CR><LF>". "num" is Number of fields for satellites used in the fix. Acceptable values are: 12-16. Default num is 12. By creating more fields for satellites used in the fix, the PDOP/HDOP/VDOP values shift by num12 fields.
- Satellite number means the below. Satellite number from 01 to 32 indicates GPS (01 to 32) Satellite number from 33 to 51 indicates SBAS (120 to 138) Satellite number from 65 to 92 indicates GLONASS (slot 01 to slot 28) Satellite number from 93 to 99 indicates QZSS (193 to 199)

# =URUNO

# <span id="page-12-0"></span>**5.5 GSV – GNSS Satellites in View**

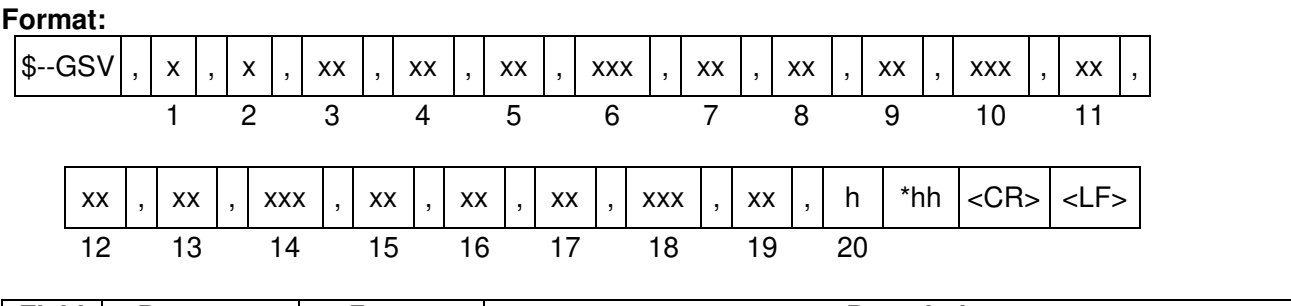

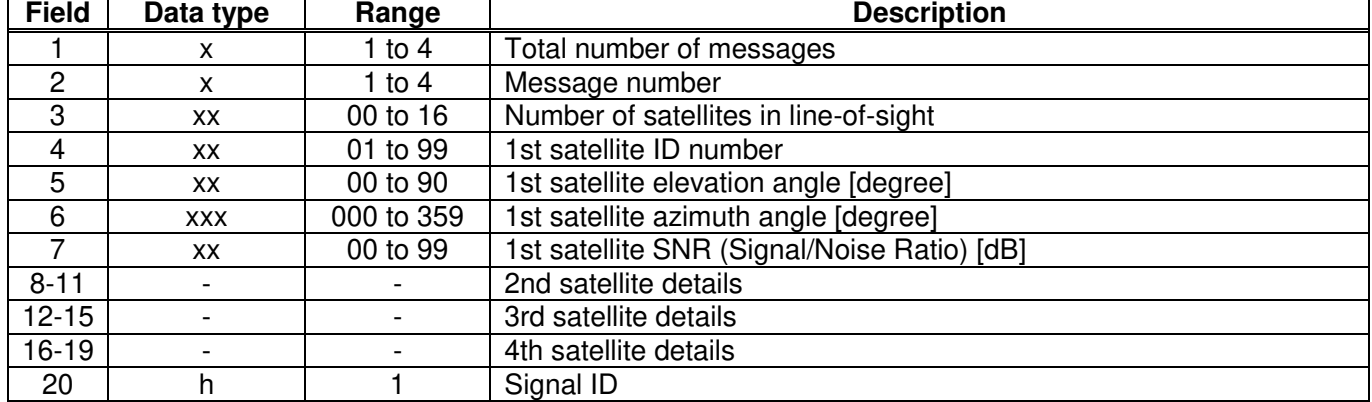

# **Example:**

\$GPGSV,4,1,14,15,67,319,52,09,63,068,53,26,45,039,50,05,44,104,49,1\*6E \$GPGSV,4,2,14,24,42,196,47,21,34,302,46,18,12,305,43,28,11,067,41,1\*68 \$GPGSV,4,3,14,08,07,035,38,29,04,237,39,02,02,161,40,50,47,163,44,1\*67 \$GPGSV,4,4,14,42,48,171,44,93,65,191,48,,,,,,,,,1\*60 \$GLGSV,3,1,09,79,66,099,50,69,55,019,53,80,33,176,46,68,28,088,45,1\*76 \$GLGSV,3,2,09,70,25,315,46,78,24,031,42,85,18,293,44,84,16,246,41,1\*7A \$GLGSV, 3, 3, 09, 86, 02, 338, 1, 1\*45  $\rightarrow$  Sentence Number **→ Not fixed** 

 $\rightarrow$  Total number of Message

<checksum><CR><LF> is output right after the last satellite data output.

- In this sentence, a maximum of four satellite details is indicated per each output. Five or more satellite details are output in the  $2^{nd}$  or  $3^{rd}$  messages. When there is an item which is not fixed in the satellite details, a null field is output. When there are only one to four satellite details, <checksum><CR><LF> is issued immediately after Sat. SV#, Sat. elevation angle, Sat. azimuth angle and SNR.
- Satellite number means the below. Satellite number from 01 to 32 indicates GPS (01 to 32) Satellite number from 33 to 51 indicates SBAS (120 to 138) Satellite number from 65 to 92 indicates GLONASS (slot 01 to slot 28) Satellite number from 93 to 99 indicates QZSS (193 to 199)

# <span id="page-13-0"></span>**5.6 RMC – Recommended Minimum Navigation Information**

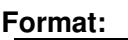

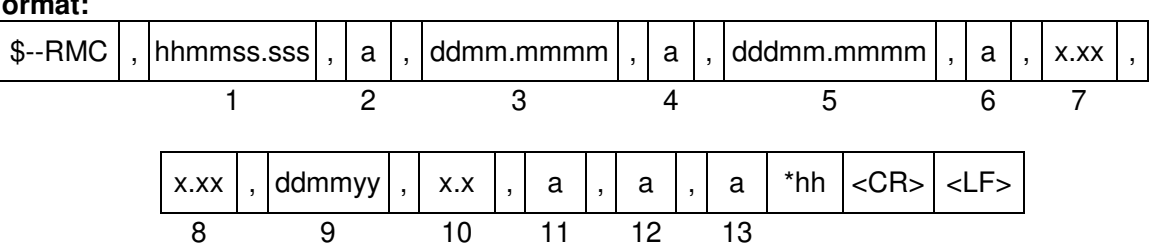

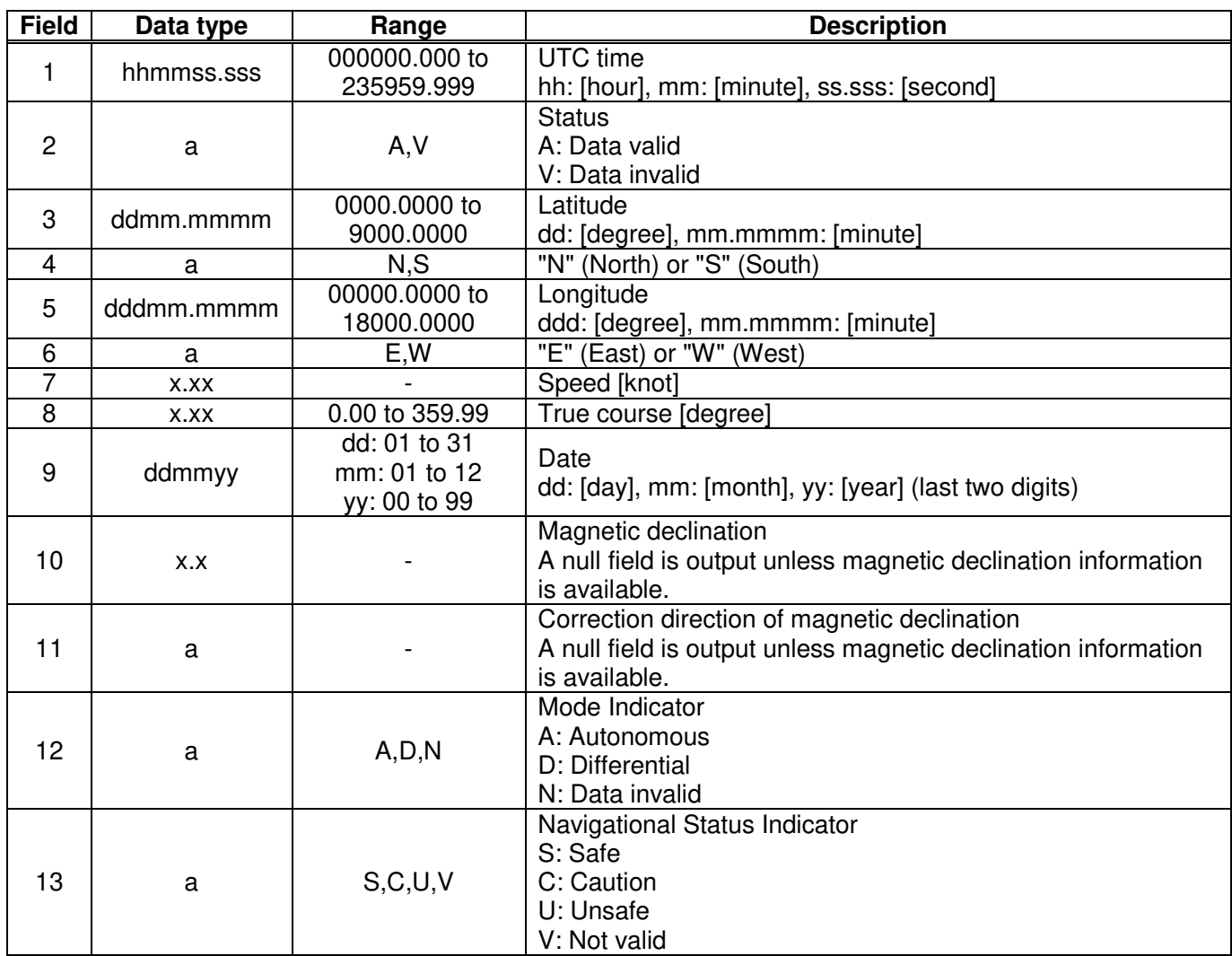

# **Example:**

\$GNRMC,012344.000,A,3442.8266,N,13520.1233,E,0.00,0.00,191132,,,D,V\*0B UTC: 01:23:44.000 Differential 34 deg 42.8266 min N 135 deg 20.1233 min E Speed: 0.0 kts True Course: 0.0 degrees UTC Date: 19<sup>th</sup> November, 2032

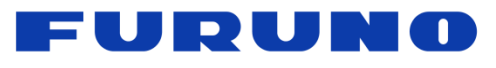

# <span id="page-14-0"></span>**5.7 VTG – Course Over Ground and Ground Speed**

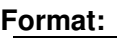

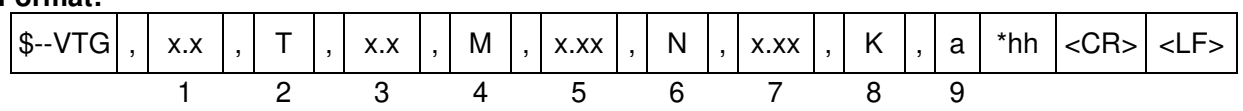

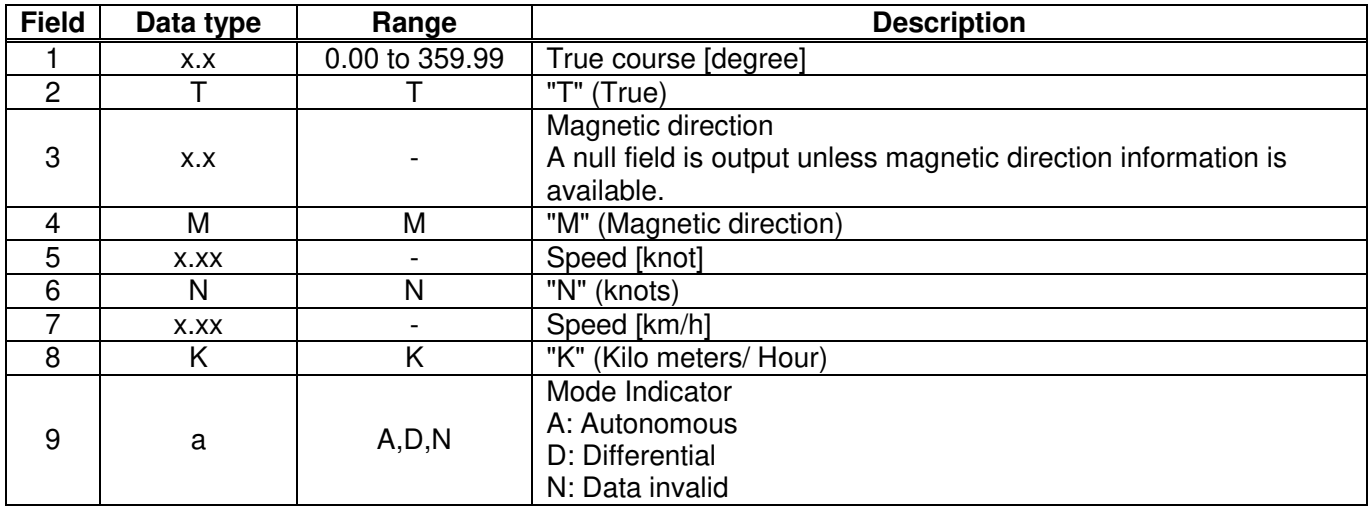

# **Example:**

\$GNVTG,0.00,T,,M,0.00,N,0.00,K,D\*26 True Course: 0.00 degree Speed: 0.00 kts, 0.00 km/h Mode: Differential

# <span id="page-14-1"></span>**5.8 ZDA – Time & Date**

**Format:** 

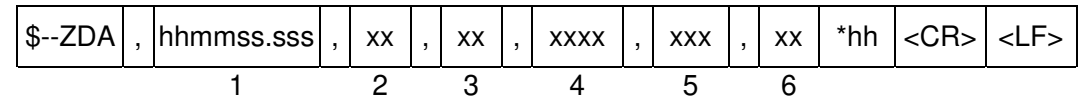

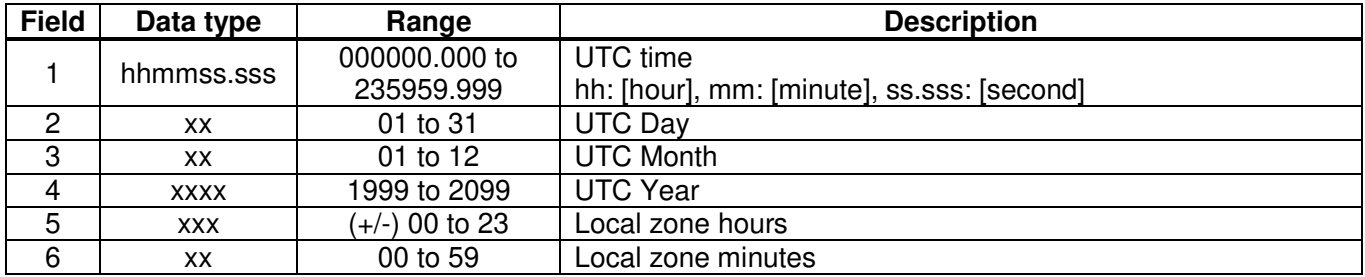

# **Example:**

\$GPZDA,014811.000,13,09,2013,+00,00\*7B UTC: 01:48:11.000 13<sup>th</sup> September, 2013

# <span id="page-15-0"></span>**6 Proprietary NMEA Input Sentences**

These sentences are input commands for the protocol of the receiver.

# <span id="page-15-1"></span>**6.1 API –** *eRide* **GNSS Core Library Interface**

# <span id="page-15-2"></span>**6.1.1 GNSS – Satellite System Configuration**

**Format:**

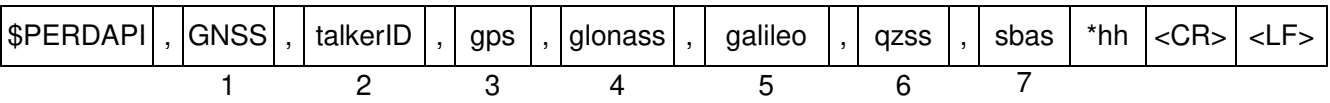

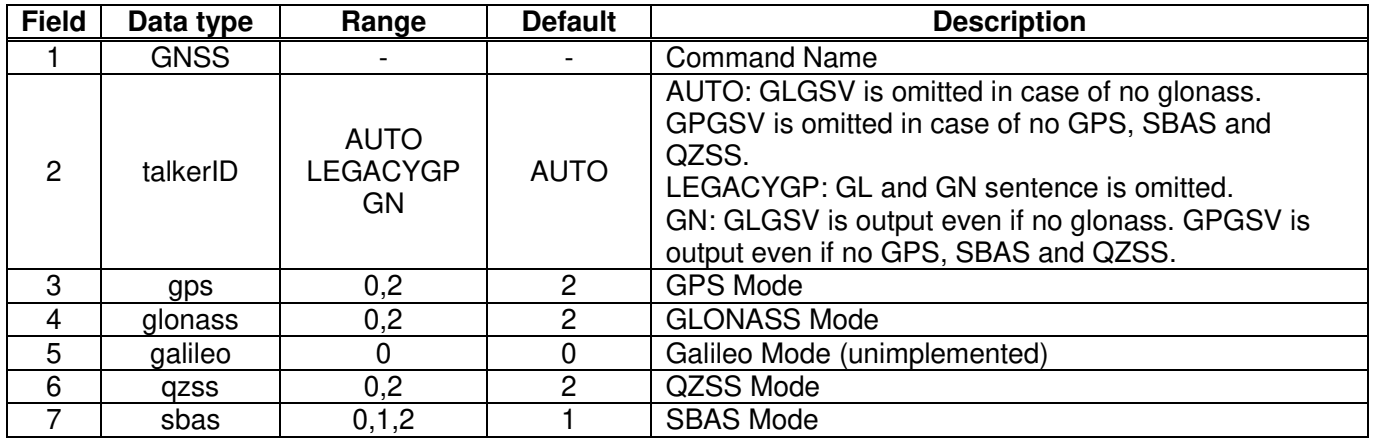

# **Example:**

\$PERDAPI,GNSS,AUTO,2,2,0,2,2\*41 Use: GPS, GLONASS, QZSS, SBAS Mask: Galileo

- This command controls which Global Navigation Satellite Systems are used by the receiver. The mode can be set to 0 or 2 for each satellite system. User can also set SBAS mode to 1. Mode 0 means to disable the system. Mode 1 means to enable tracking only (do not use in position fix etc). Mode 2 means to enable tracking and use in position fix calculation.
- In GT-87, default setting of SBAS mode is 1, because to use calculation data of SBAS tends to reduce the accuracy of 1PPS. Therefore although GT-87 becomes to differential fix, SBAS is not appeared in GSA sentence in default setting. Improvement of 1PPS precision can be expected by acquiring the differential information of SBAS at GPS positioning. ▲1
- The response which is inserted current value to each field is obtained by receiving an effective command for setting or inputting a command which is omitted the fields after Command Name, that is, \$PERDAPI,GNSS,QUERY\*18.
- "SBAS only configuration" and "No tracking configuration" are not accepted. \$PERDAPI,GNSS,AUTO,0,0,0,0,2\*43 \$PERDAPI,GNSS,AUTO,0,0,0,0,1\*40 \$PERDAPI,GNSS,AUTO,0,0,0,0,0\*41
- Cold restart (time also be cleared) is run when satellite system configuration is changed from/to GLONASS only fix configuration. In the others configuration, hot restart is run.

# FURUNO

# <span id="page-16-0"></span>**6.1.2 FIXMASK – Setting of Positioning and Satellite Mask**

**Format:** 

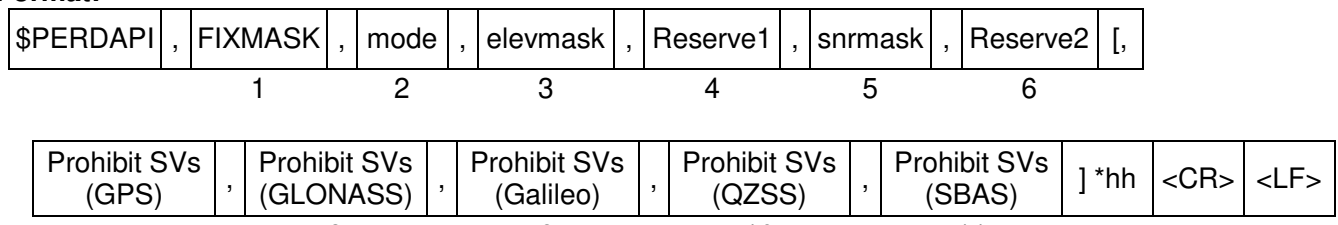

7 8 9 10 11

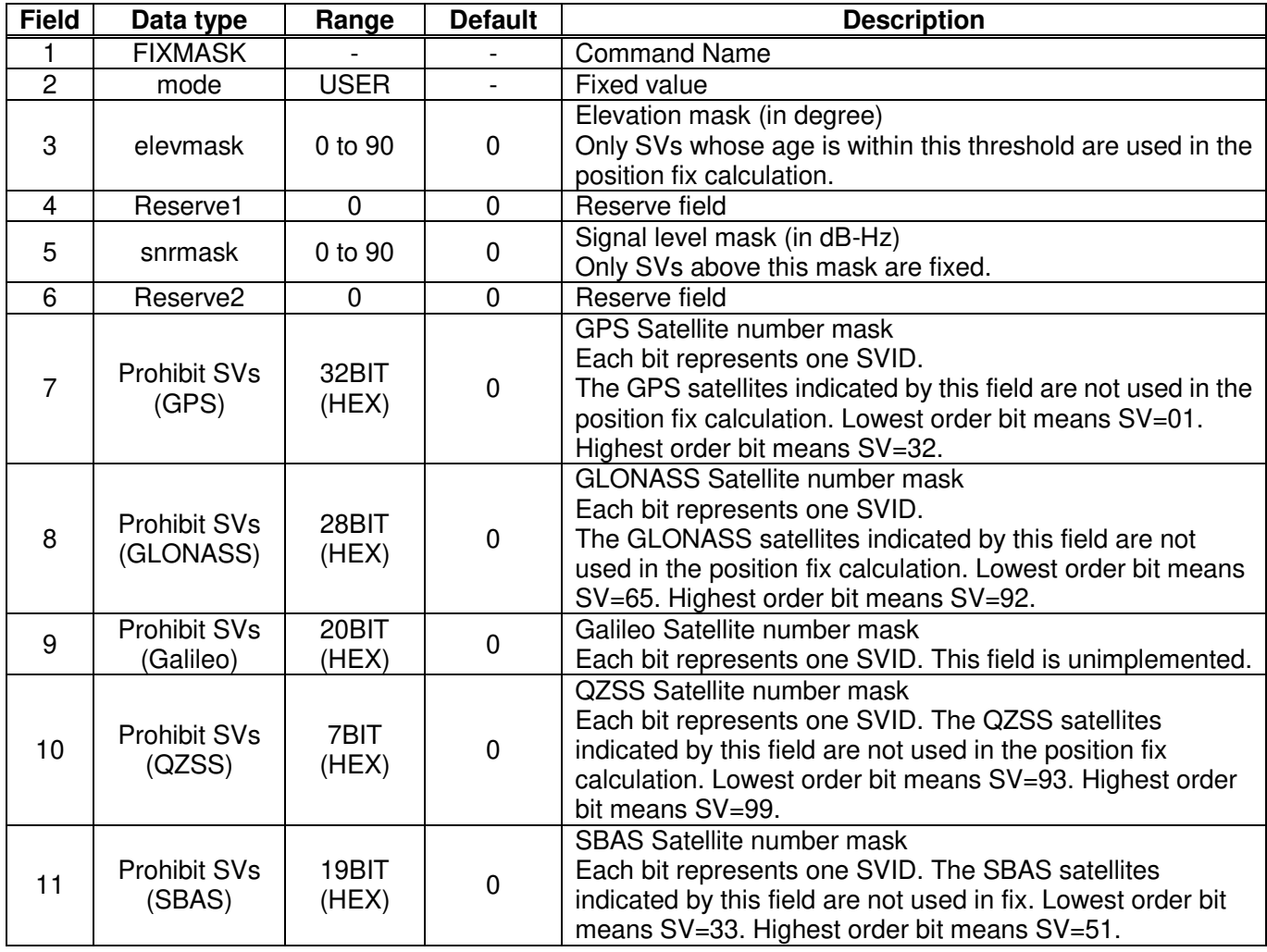

## **Example:**

\$PERDAPI,FIXMASK,USER,10,0,37,0,0x92,0x01,0x00,0x00,0x20000\*50<br>Elevation mask: 10 degrees Signal level mask: 37 dB-Hz Signal level mask: 37 dB-Hz GPS mask: GPS (BIT2 = SVID 2), GPS (BIT5 = SVID 5) and GPS (BIT8 = SVID 8) GLONASS mask: GLONASS (BIT1 = SVID 65) SBAS mask: SBAS (BIT18 = SVID 50)

- It is applied not only to First Fix or the time of a positioning return but to all the positioning.
- It is omissible after the  $7<sup>th</sup>$  field.
- The response which is inserted current value to each field is obtained by receiving an effective command for setting or inputting a command which is omitted the fields after Command Name, that is, \$PERDAPI,FIXMASK,QUERY\*52.

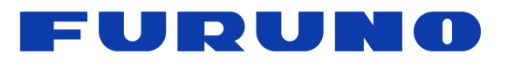

# <span id="page-17-0"></span>**6.1.3 PPS – Setting of PPS (Pulse per Second)**

4 period 0 to 1 0

7 polarity 0 to 1 0

 $\begin{array}{|c|c|c|c|c|}\n6 & \text{cable delay} & \text{-100000 to} \\
\hline\n\end{array}$ 

**PPS** accuracy threshold

5 | pulse width | 1 to 500 | 200 | PPS pulse width [ms]

<sup>100000</sup><sup>0</sup>

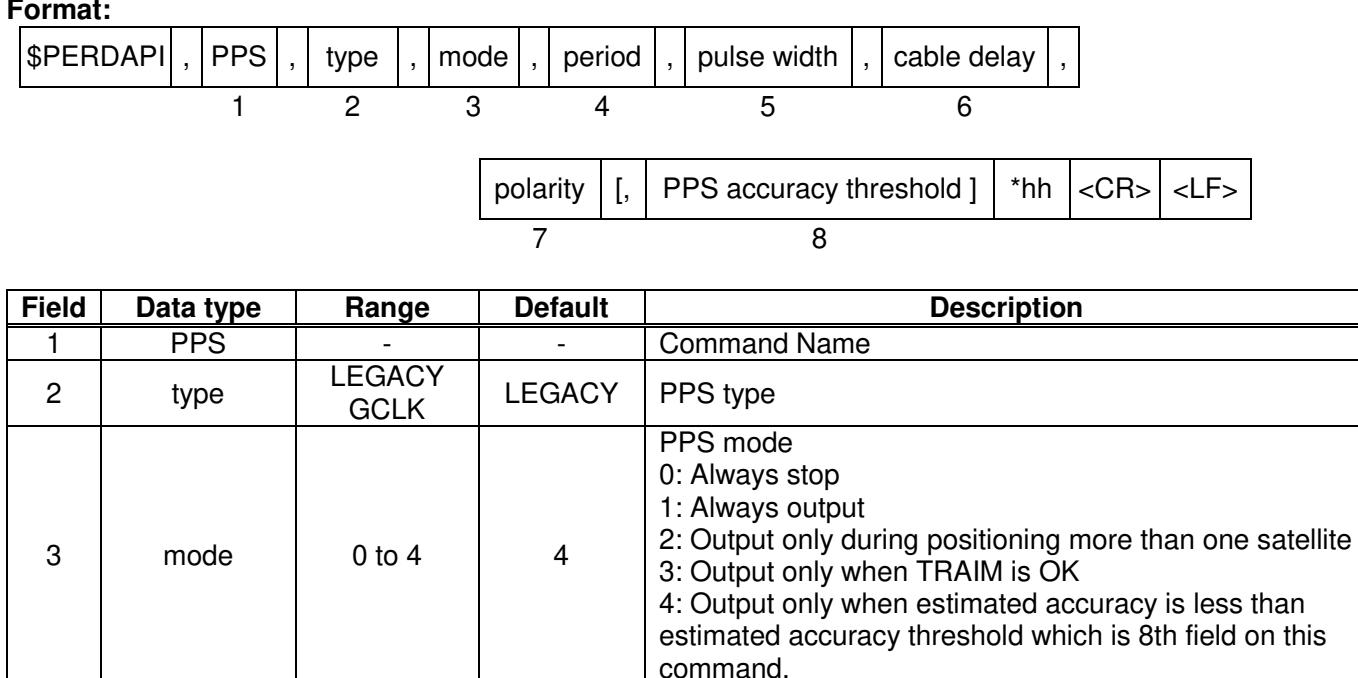

PPS output interval

PPS cable delay [ns] Plus brings delay PPS. Minus brings forward PPS.

0: rising edge 1: falling edge

5 to 9999 1000 PPS estimated accuracy threshold

0: 1PPS (A pulse is output per second) 1: PP2S (A pulse is output per two seconds)

This threshold is used for mode 4.

PPS polarity (LEGACY PPS is rising edge only)

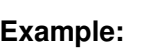

8

\$PERDAPI,PPS,LEGACY,1,0,200,0,0,25\*29<br>Type: LEGACY PPS Mode: Always output Type: LEGACY PPS Mode: Always output 1PPS Pulse width: 200 ms cable delay: 0 ns Polarity: rising edge of PPS is synchronous with UTC time. PPS estimated accuracy threshold is 25nsec.

- LEGACY PPS setting is output legacy PPS which is not synchronized with frequency which is output from GCLK pin, but which is output immediately after first fix in case of cold start.
- GCLK PPS setting is output GCLK PPS which synchronized with frequency which is output from GCLK pin, but it takes some to become GCLK PPS steady after first fix (typically, 1~2 minutes after fist fix). User can confirmed whether GCLK PPS is steady by GCLK accurate field of TPS4 sentence.
- User can choose GPS, UTC (USNO) and UTC (SU) as alignment of PPS by TIMEALIGN command. The default is UTC (USNO). As for details, please refer to the page of TIMEALIGN command.

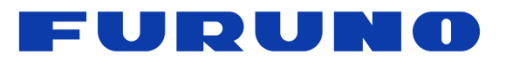

The condition of PPS synchronization is the follow.

[1] GPS alignment

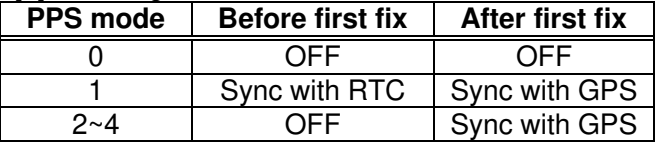

# [2] UTC (USNO) alignment (default)

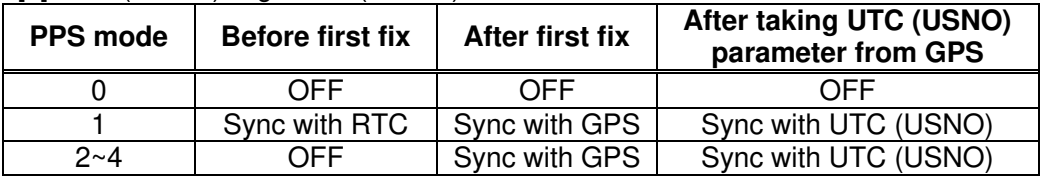

# [3] UTC (SU) alignment

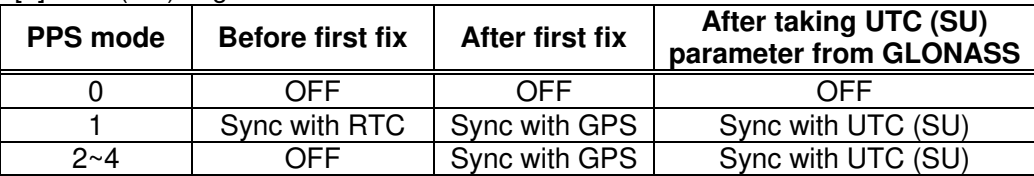

- About PPS estimated accuracy, please refer to the page of CRX (TPS2) sentence.

- TRAIM is applied to GPS and GLONASS. ▲1

# <span id="page-18-0"></span>**6.1.4 RESTART – Restart Command**

# **Format:**

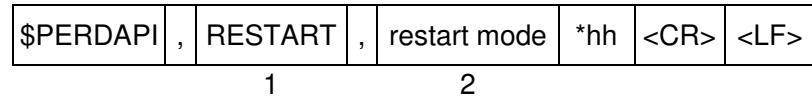

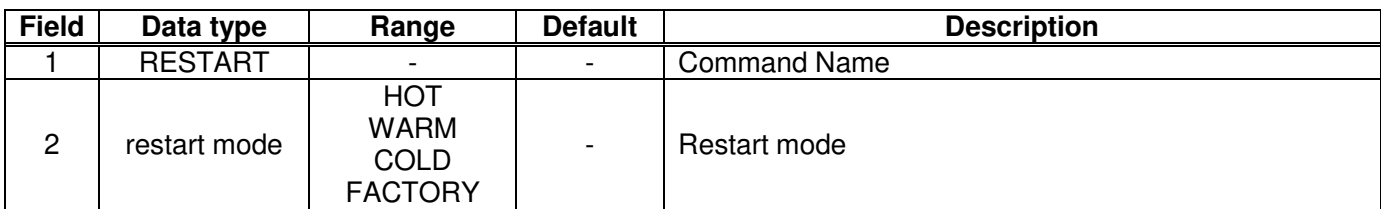

# **Example:**

\$PERDAPI,RESTART,COLD\*08 Mode: cold restart

- As for the differences depending on the restart mode, please refer to the page of "Backup of the Receiver Parameters (for BBRAM)".
- The data which is stored by FLASHBACKUP command in Flash is not cleared even if FACTORY restart is occurred.
- Power off/on of GT-87 corresponds to hot restart when it is within 4 hours after the last fix.
- Power off/on of GT-87 corresponds to warm restart when it is over 4 hours after the last fix.

#### FURUI N O

# <span id="page-19-0"></span>**6.1.5 TIME – Setting of Time Information**

Initial time is configured. The setting of time is effective only within the case that the time is not decided by the other factors. A setting of a millennium which is the times of GPS week rollover is received also after time decision.

# **Format:**

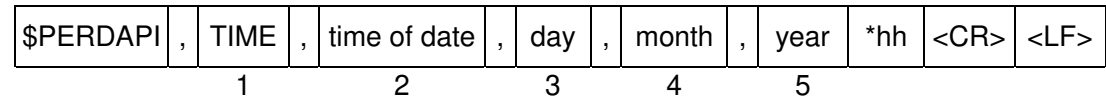

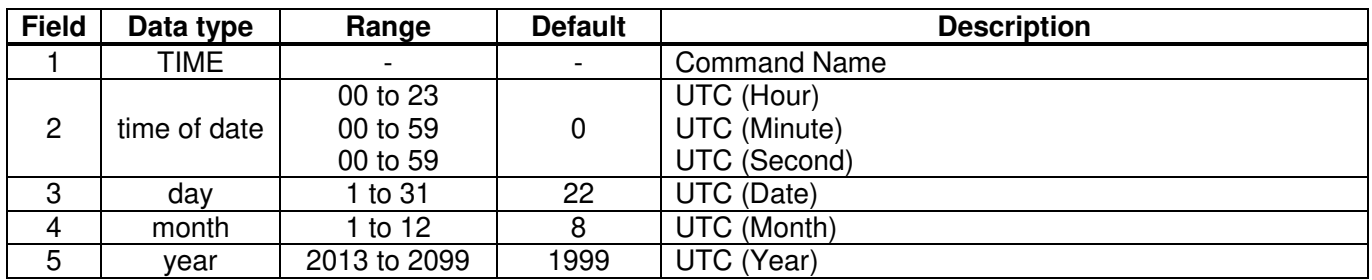

## **Example:**

\$PERDAPI,TIME,021322,24,11,2020\*64 Time: 02:13:22 on 24<sup>th</sup> November, 2020

# **Notes:**

- This command is needed to input correct date within  $+/-1$  year.
- Under normal conditions, user needs not to set initial time because time is decided by satellite navigation data.
- As for GPS week rollover timing and GT-87 week rollover timing, please refer to the follow.

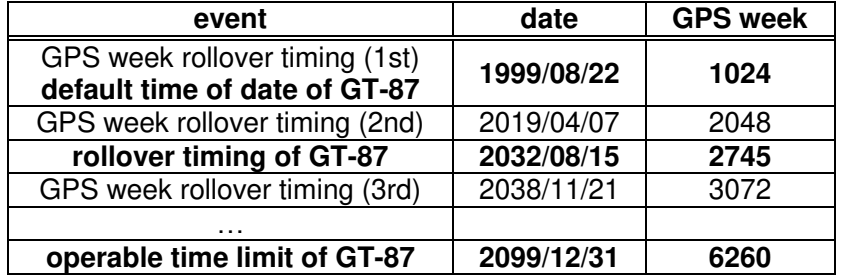

# **[In case that GT-87 does not have GLONASS]**

GT-87 can keep outputting a correct date after 2032/08/15 during power distribution. GT-87 will output 2012/12/30 after 2032/08/15 unless the user sets a correct date by TIME command after the user turns off GT-87 and also turns off the backup current for BBRAM.

# **[In case that GT-87 has GLONASS]**

GT-87 can adjust the millennium automatically in the timing of first fix of GLONASS and outputs a correct date until 2099/12/31 without the user setting even if the user turns off GT-87 and the backup current.

# FURUNO

# <span id="page-20-0"></span>**6.1.6 TIMEZONE – Local Zone Time**

This sentence is reflected to **ZDA** sentence (not only local zone field but also UTC time field).

# **Format:**

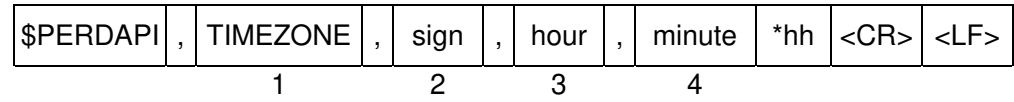

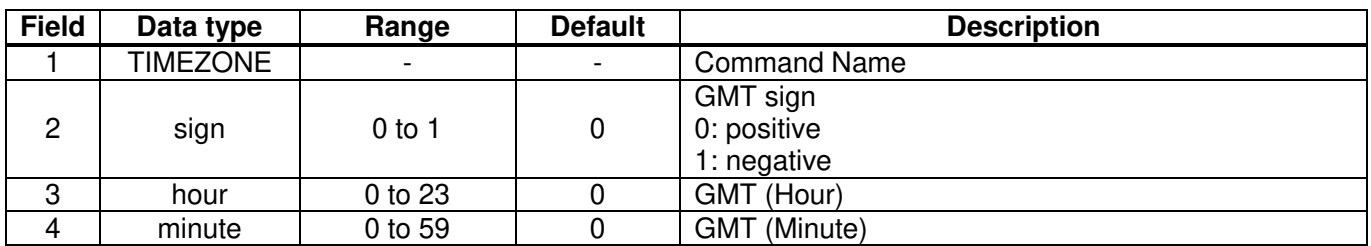

## **Example:**

\$PERDAPI,TIMEZONE,0,9,0\*69

As GMT offset, display time is carried out +9:00.

## **Notes:**

- In UTC (SU) alignment, GMT offset is changed to +3:00 automatically.

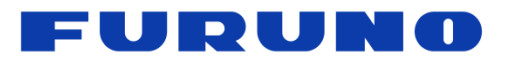

# <span id="page-21-0"></span>**6.1.7 SURVEY – Position Mode**

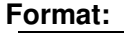

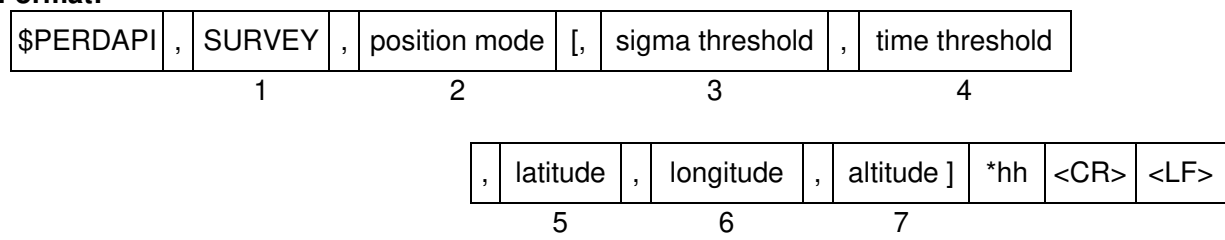

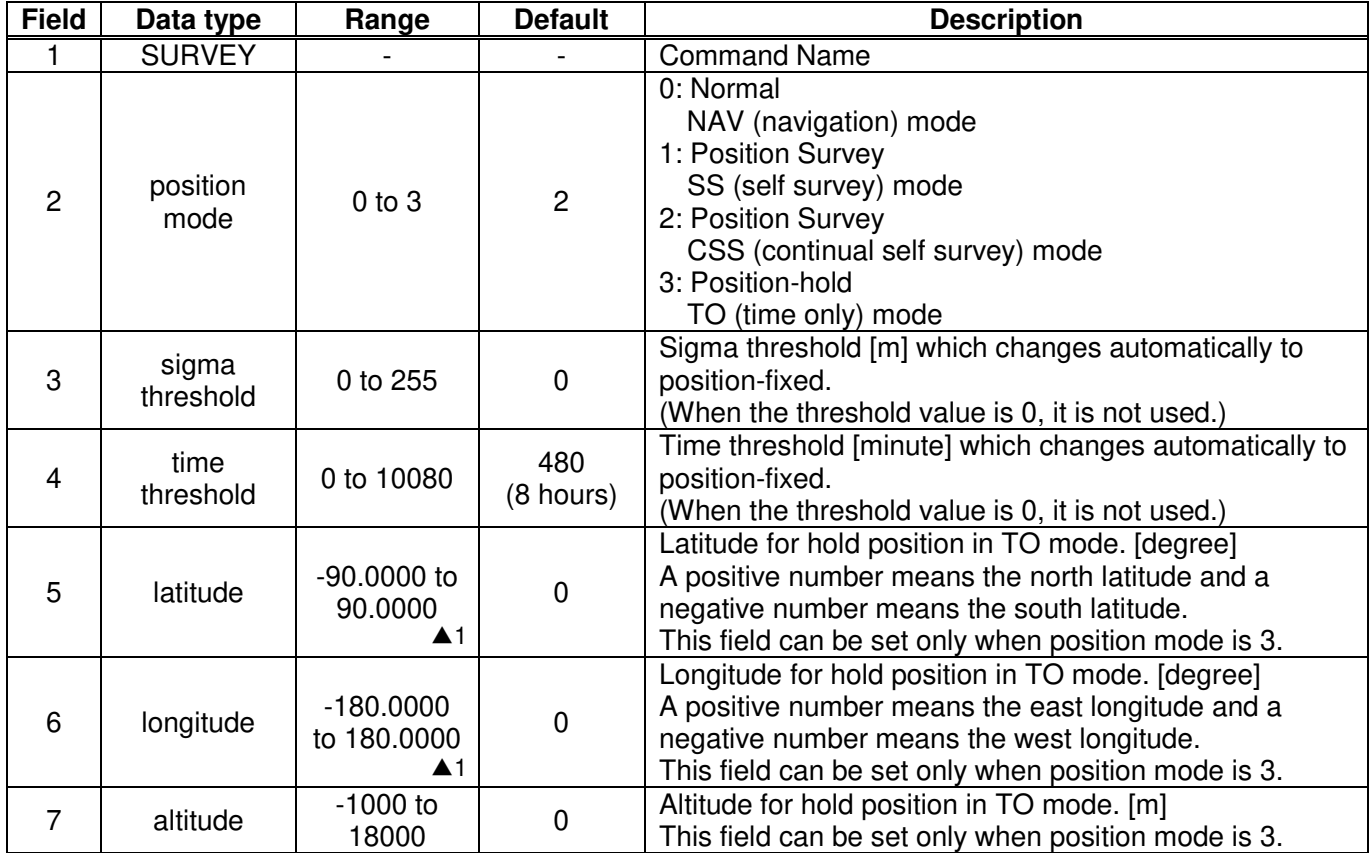

## **Example:**

\$PERDAPI,SURVEY,1,10,1440\*74 Mode: SS mode Sigma threshold: 10 Time threshold: 1440

\$PERDAPI,SURVEY,3,0,0,37.7870,-122.4510,31.5\*48 ▲1 Mode: TO mode Sigma threshold: 0 Time threshold: 0 Fixed position: 37.7870 degrees north 122.4510 degrees west Altitude: 31.5 m

- It is omissible after the 3rd field.
- When the position mode is "1", a position is re-calculated after the power supply OFF/ON. Please use it, when the antenna position may change before the power supply OFF.
- When the position mode is "2", after the power supply OFF/ON, the estimated position that calculated before the power supply OFF is kept, and the position is updated. By using it when the antenna position does not change after the power supply OFF, the time for changing to the Position-hold mode can be shortened.
- In order to change automatically to the Position-hold mode, it is necessary to set to the Survey mode.
- If both sigma threshold and time threshold are configured, the position mode changes to the Position-hold mode when either is fulfilled. When the threshold value is 0, it is not used.
- The displayed position may differ a little from the configured position due to conversion error.
- Hot start is occurred when the survey mode is shift to the NAV mode.

NO.

FURUI

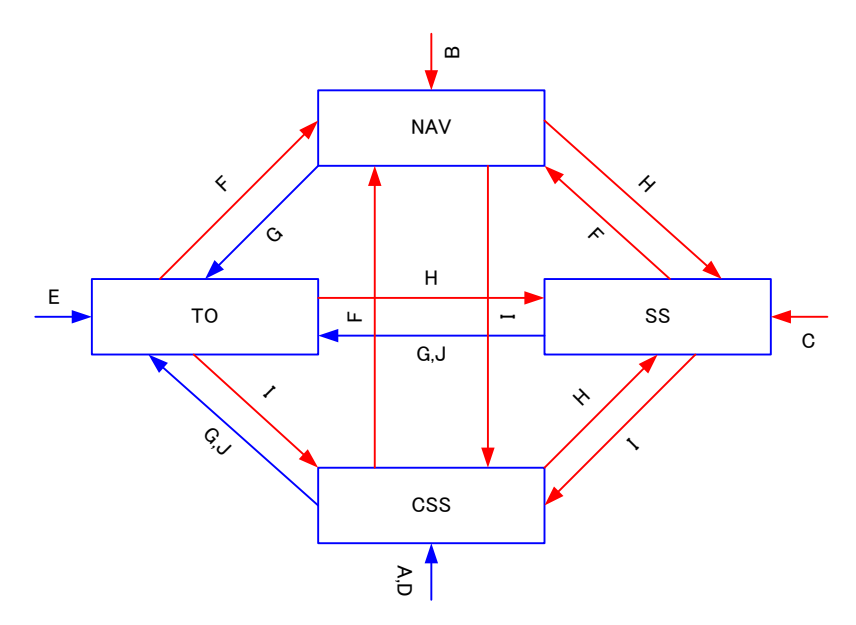

# **Figure 6.1 Flow Chart about Position Mode**

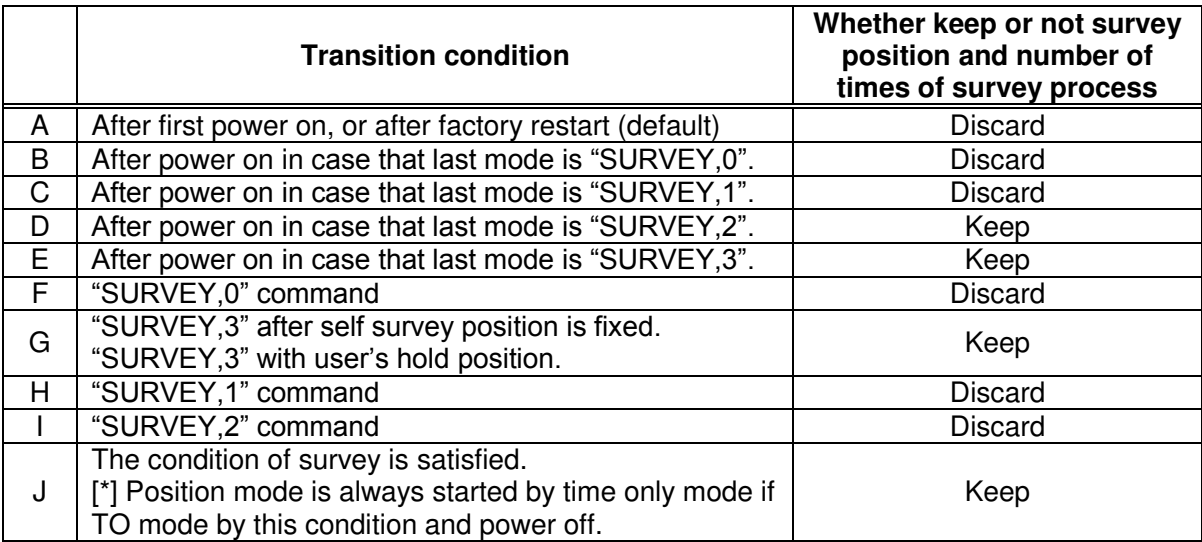

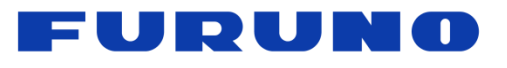

# <span id="page-23-0"></span>**6.1.8 FREQ – Setting of GCLK Frequency**

## **Format:**

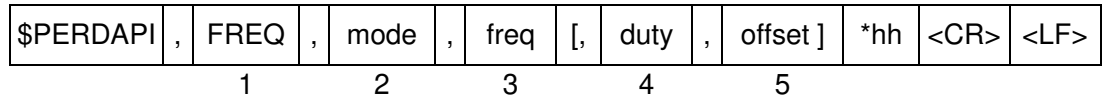

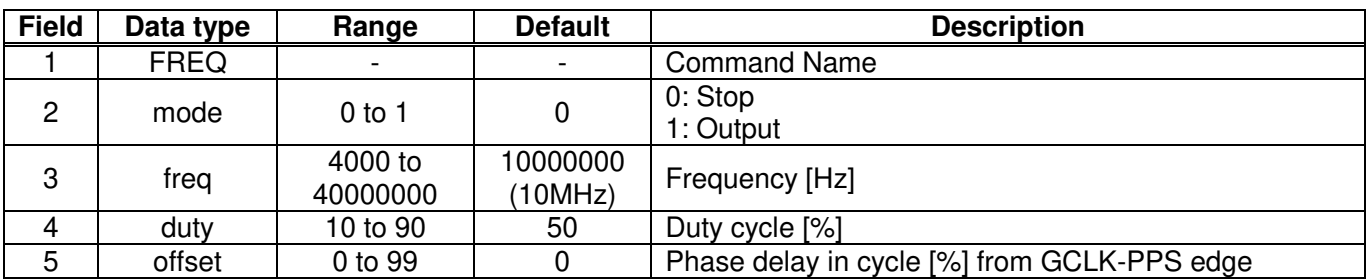

## **Example:**

\$PERDAPI,FREQ,1,10000000\*47 Mode: output Frequency: 10MHz

- It is omissible after the 4th field.
- The response which is inserted a current value to each field is obtained by receiving an effective command for setting or inputting a command which is omitted the fields after the Command Name, that is, \$PERDAPI,FREQ,QUERY\*11.
- Duty cycle is derived from  $T_{\text{high}}/T_{\text{cycle}}$  in the follow figure.
- User can stock the current FREQ command setting on the Flash by FLASHBACKUP command.

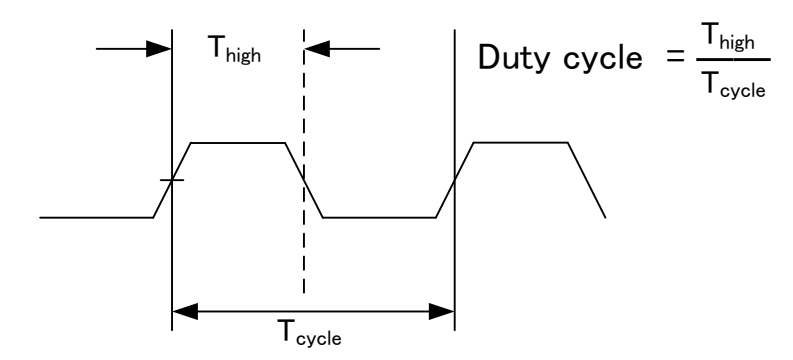

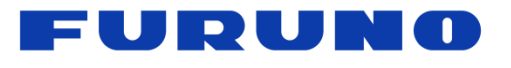

# <span id="page-24-0"></span>**6.1.9 DEFLS – Setting of Default Leap Second**

# **Format:**

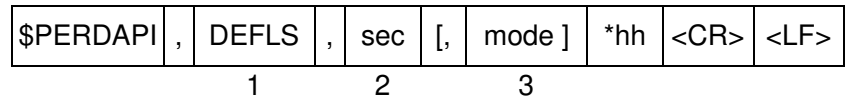

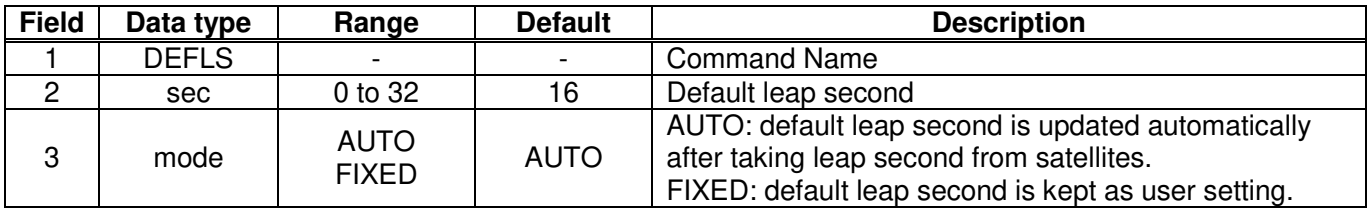

## **Example:**

# \$PERDAPI,DEFLS,16,AUTO\*27

Default leap second: 16 second (this value is updated automatically).

- The 3rd field is omissible.
- This value is used before the leap second is confirmed by the other factors which are to take the UTC (USNO) parameter which is broadcasted from GPS or to take a time difference between GPS and GLONASS.
- GT-87 can store the current DEFLS command setting in the Flash by **FLASHBACKUP** command.
- Cold restart (time also be cleared) is run when this command is run.

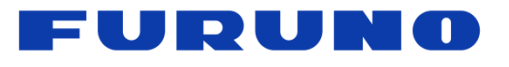

# **6.1.10 TIMEALIGN – Setting of Time Alignment**

## **Format:**

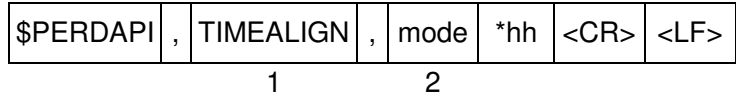

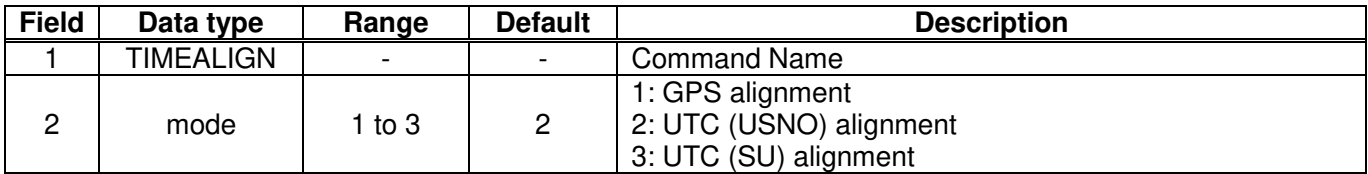

## **Example:**

\$PERDAPI,TIMEALIGN,2\*31 UTC (USNO) alignment

## **Notes:**

- Please note that mode 0 is invalid value.
- User can store the current TIMEALIGN command setting on the Flash by FLASHBACKUP command.
- This command is used to set the output time alignment and the 1PPS alignment.

# **[1: GPS alignment]**

- Leap second is not applied to the output time even if GT-87 already has the leap second.
- $\cdot$  PPS is output in synchronization with GPS even if GT-87 already has the UTC parameter.
- $\cdot$  In GLONASS only mode, the correct default leap second is needed to output the correct time.

# **[2: UTC (USNO) alignment]**

- $\cdot$  Leap second is applied to the output time.
- PPS is output in synchronization with GPS before taking the UTC (USNO) parameter from GPS.
- $\cdot$  PPS is output in synchronization with UTC (USNO) after taking the UTC (USNO) parameter from GPS.
- In GLONASS only fix, because GT-87 cannot take the UTC (USNO) parameter from GLONASS, PPS is kept to output in synchronization with GPS.

# **[3: UTC (SU) alignment]**

- $\cdot$  Leap second is applied to the output time. And, GMT offset is set to as  $+3:00$ .
- PPS is output in synchronization with GPS before taking the UTC (SU) parameter from GLONASS.
- PPS is output in synchronization with UTC (SU) after taking the UTC (SU) parameter from GLONASS.
- In GPS only fix, because GT-87 cannot take the UTC (SU) parameter from GPS, PPS is kept to output in synchronization with GPS.

# **Restriction:**

Output time

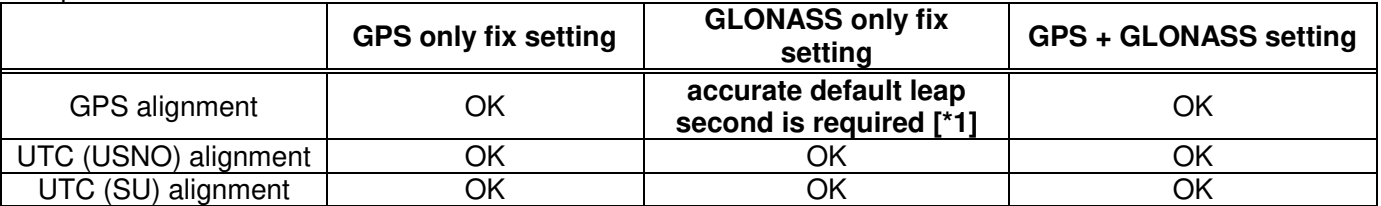

**PPS** 

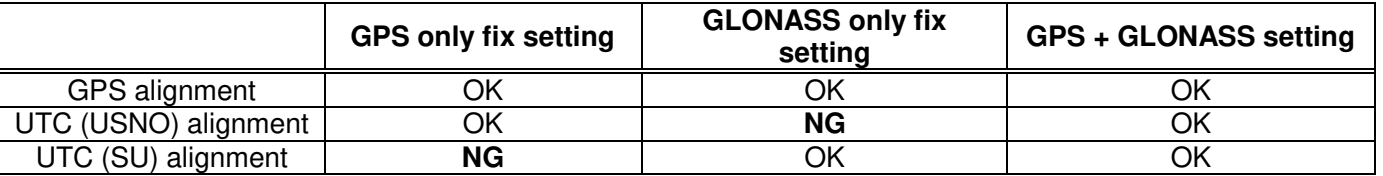